### put graphic or text title here

Notebook compiled: May 21, 2008

## Contents

| 1 | First Chapter         |   |  |  |  |
|---|-----------------------|---|--|--|--|
|   | 1.1 Section           |   |  |  |  |
|   | 1.1.1 Subsection      | 5 |  |  |  |
| 2 | Chapter Title Two     | 7 |  |  |  |
|   | 2.1 Section           | 7 |  |  |  |
|   | 2.1.1 Subsection      | 7 |  |  |  |
| A | Techniques            | 8 |  |  |  |
|   | A.1 section           | 8 |  |  |  |
|   | Recipes               | 9 |  |  |  |
|   | B 1 Antibiotic stocks | 9 |  |  |  |

# List of Figures

| 1.1 short caption for tabl | e of contents |  |
|----------------------------|---------------|--|
|----------------------------|---------------|--|

## List of Tables

### Chapter 1

## First Chapter

Intro stuff

#### 1.1 Section

some text

#### 1.1.1 Subsection

Fri Jul 20 11:46:13 EDT 2007

I'm going to give examples of all of the commands that I use frequently in my own lab notebook. If you want to see examples of how I use these commands in practices, just search for them in the pdf document of my lab notebook.

Try to include your images as pdfs (see Figure 1.1).

I have a couple functions for determining if DNA spec readings are within an acceptable range (the values are flagged red if they are NOT acceptable). The functions could be adapted to check the values of any numerical data.

| Sample   | DNA (ng/ul) | 260/280 | 260/230 | total yield ( $\mu g$ ) |
|----------|-------------|---------|---------|-------------------------|
| sample 1 | 560.8       | 1.97    | 2.16    | $56.1 \ \mu { m g}$     |
| sample 2 | 538.7       | 2.22    | 1.48    | $53.9~\mu\mathrm{g}$    |

**Brief Conclusions:** brief conclusions sum up a section, subsection, etc... Doing this every time you have a problem or a success really helps you make sense of your own work in the more distant future.

Brief Update Fri Jul 20 11:46:42 EDT 2007: brief updates are added to a section later after I learn something that might be relevant to the old section.

This is a sample image. I try to make my images pdfs, so they are vector-based and thus can be scaled infinitely by the reader of the pdf notebook.

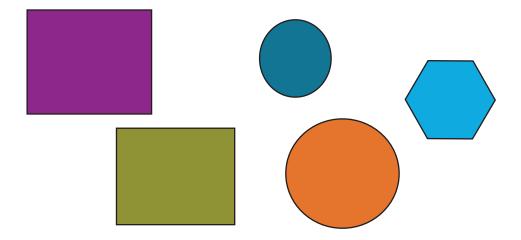

Figure 1.1: Keep a deep directory structure for your images or you will soon find yourself with a messy directory full of unorganized images.

To Do!!! to dos are temporary reminders of stuff I'd like to do; I usually try to remove them after I've done the stuff.

Commands to help type things that are not fun to type:  $\mu M \mu l \mu g H_2O \circ C \circ F$ 

Valuable Lesson: valuable lessons are little problems that you finally figure out how to solve

Gotchas: gotchas are things that could cause your experiment to fail if you aren't careful

**Bio-cheats:** bioCheats are hacks that might work as a last resort to fix a failed experiment

this is how I link to raw data; you'd need to update url to point to your own webserver.

## Chapter 2

## Chapter Title Two

#### 2.1 Section

some text

#### 2.1.1 Subsection

## Appendix A

# Techniques

### A.1 section

## Appendix B

# Recipes

### B.1 Antibiotic stocks